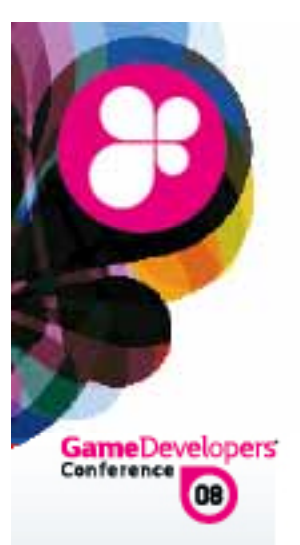

#### Harnessing The Power Of Multiple GPUs

Games Developer Conference 2008 Holger Gruen, <u>holger.gruen@amd.com</u>

Material:

Holger Gruen,

Ignacio Llamas, illamas@nvidia.com

Jon Story, jon.story@amd.com

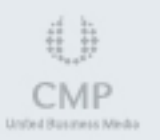

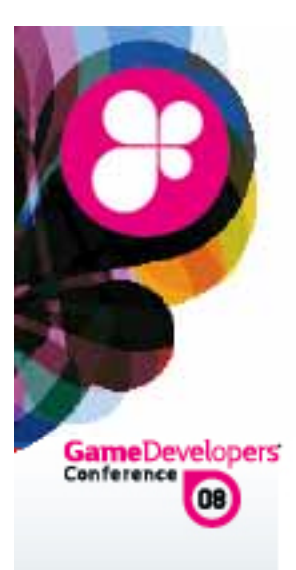

## Agenda

**& Why MGPU? & Driver Considerations** <sup>3</sup> Programming for MGPU ! Common Pitfalls & Solutions

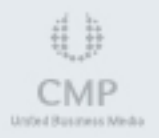

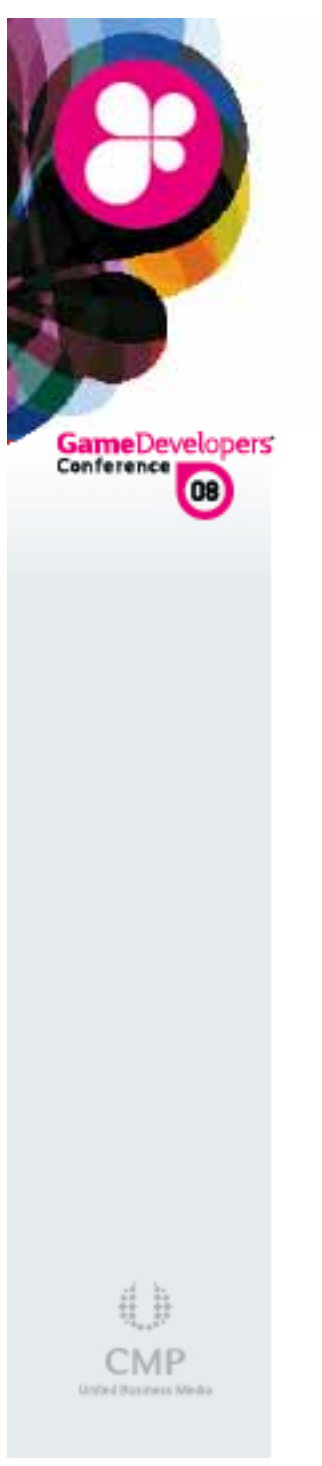

WWW.GDCONF.COM

# Why MGPU?

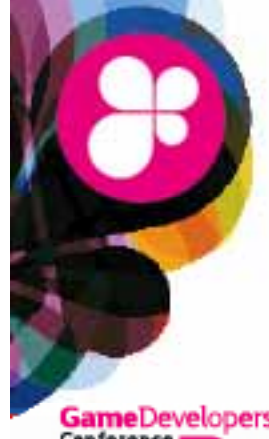

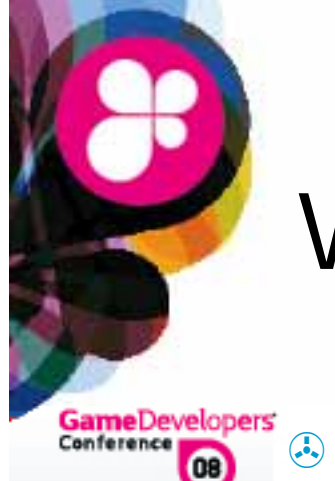

## Why MGPU?

 Many apps are GPU limited at high resolutions **& Generally CPU limited at lower resolution** 

**8 High res monitors have become affordable & Consumer expectations have risen** 

**& MGPUs can dramatically increase performance Especially at higher screen resolutions** 

**8 Next gen performance on today's HW**  $\circledast$  Prototype your next engine

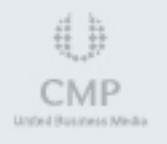

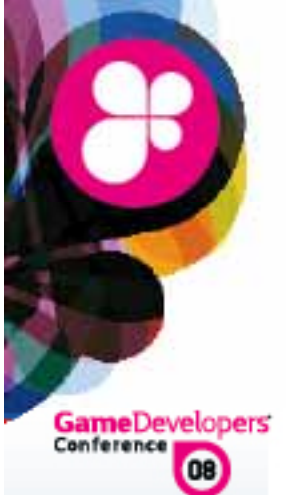

## MGPU configurations

**& Multiple Boards** 

**& Multiple GPUs per** Board

**& Hybrid MGPU** 

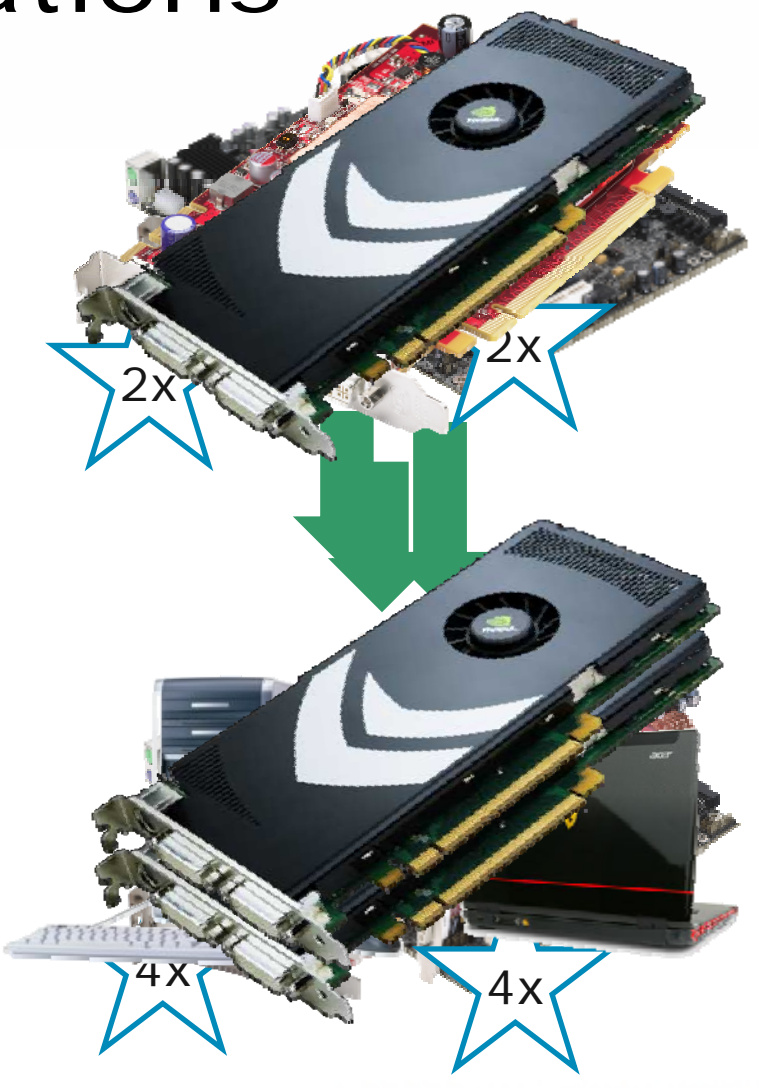

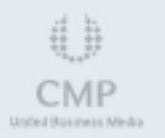

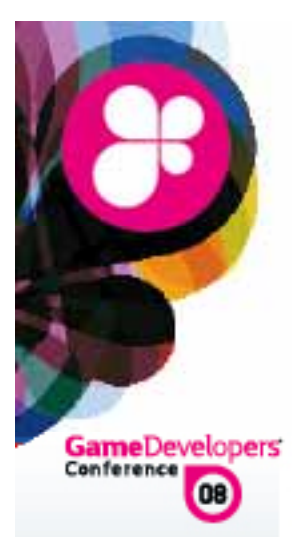

## MGPU Rendering Modes

& SuperTiling (AMD)

**& Screen divided in a grid & GPUs take alternate tiles** 

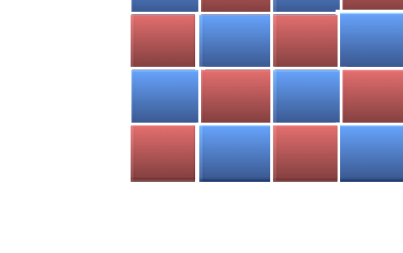

#### **& Split Frame Rendering / Scissor & Screen is divided between GPUs** *A* Dynamic load balancing

**Alternate Frame Rendering & GPUs take alternate frames** ® Highest performing mode

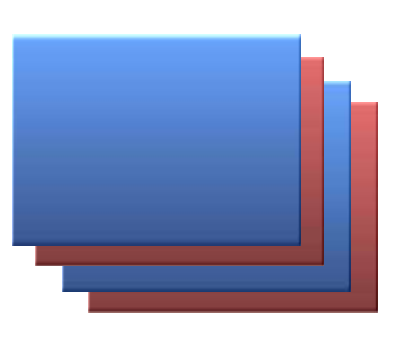

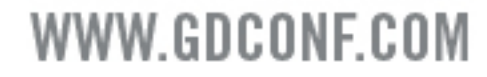

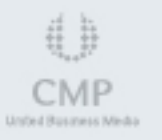

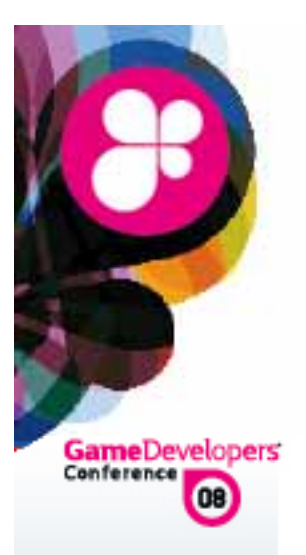

### **Driver Considerations**

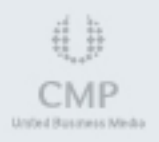

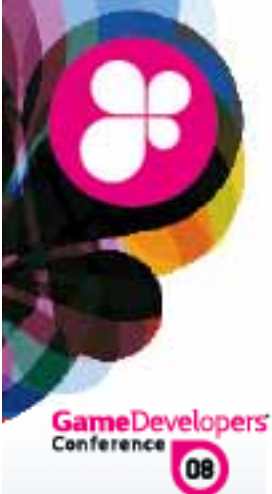

## Driver modes for MGPU

**AFR compatible mode** 

**S** Default – driver works around problems

**App Profile mode A** Profile fully defines driver behaviour

**& Forced AFR - speed test mode** ! AFR-FriendlyD3D.exe – no work arounds

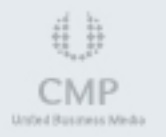

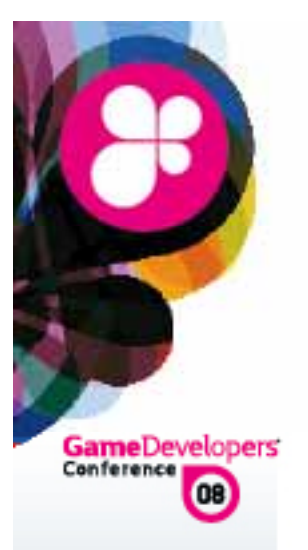

## Programming for MGPU

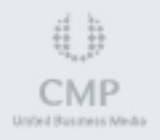

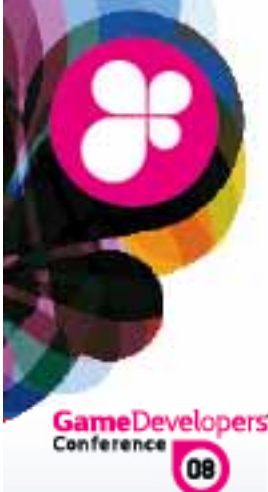

# Programming for MGPU

**Game**Developers<br><sup>Conference</sup>

<sup>3</sup> MGPU no shared memory architecture Apps need to behave well to scale

**& Use AMD / NVIDIA libraries** Allow to query MGPU topology

**& Know what GPU/s are rendering the** current frame

Critical to adapt aplpication behavior

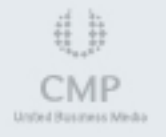

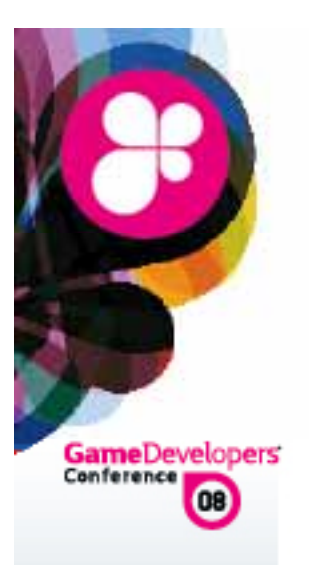

## Common Pitfalls & Solutions

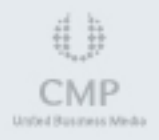

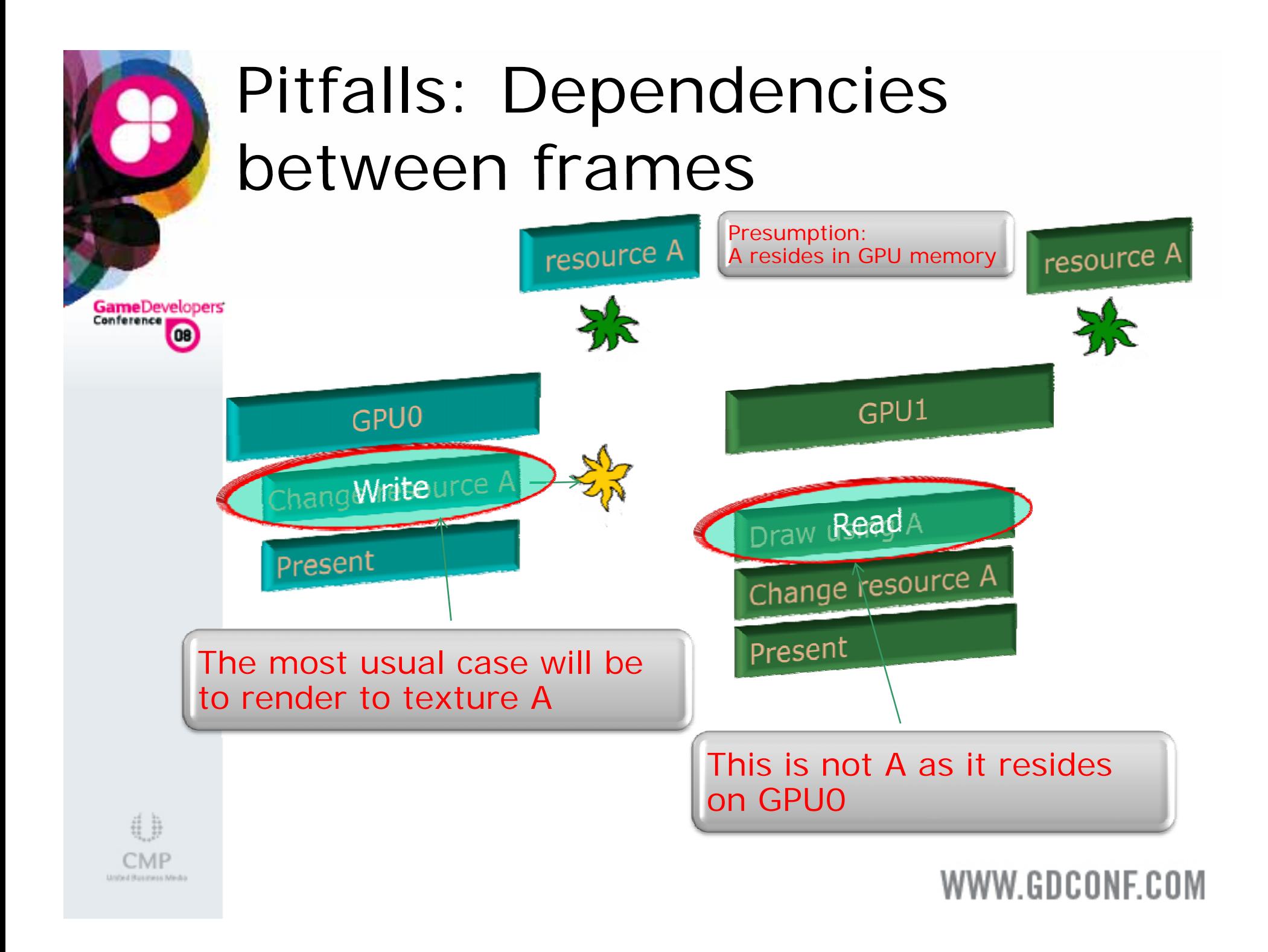

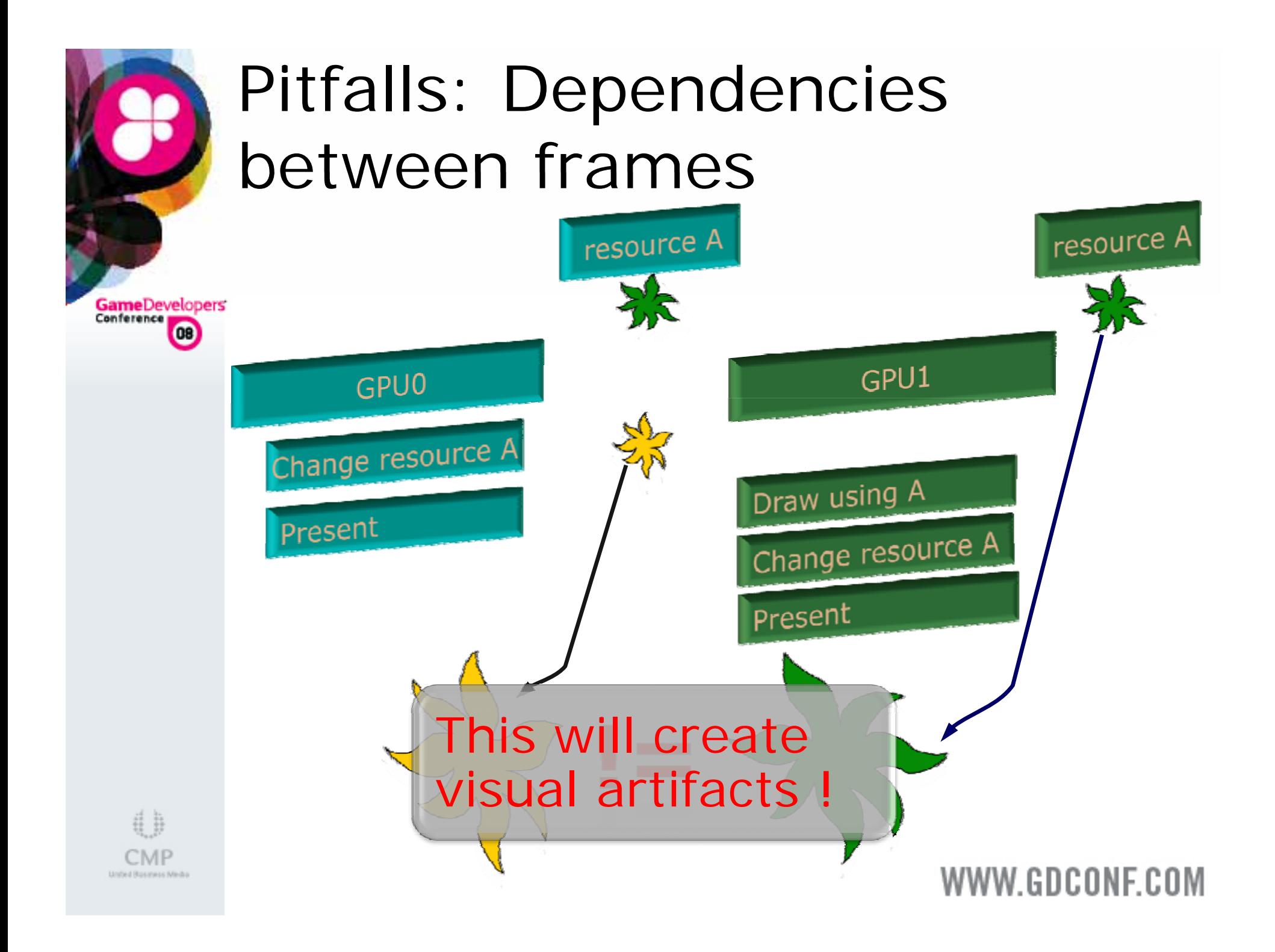

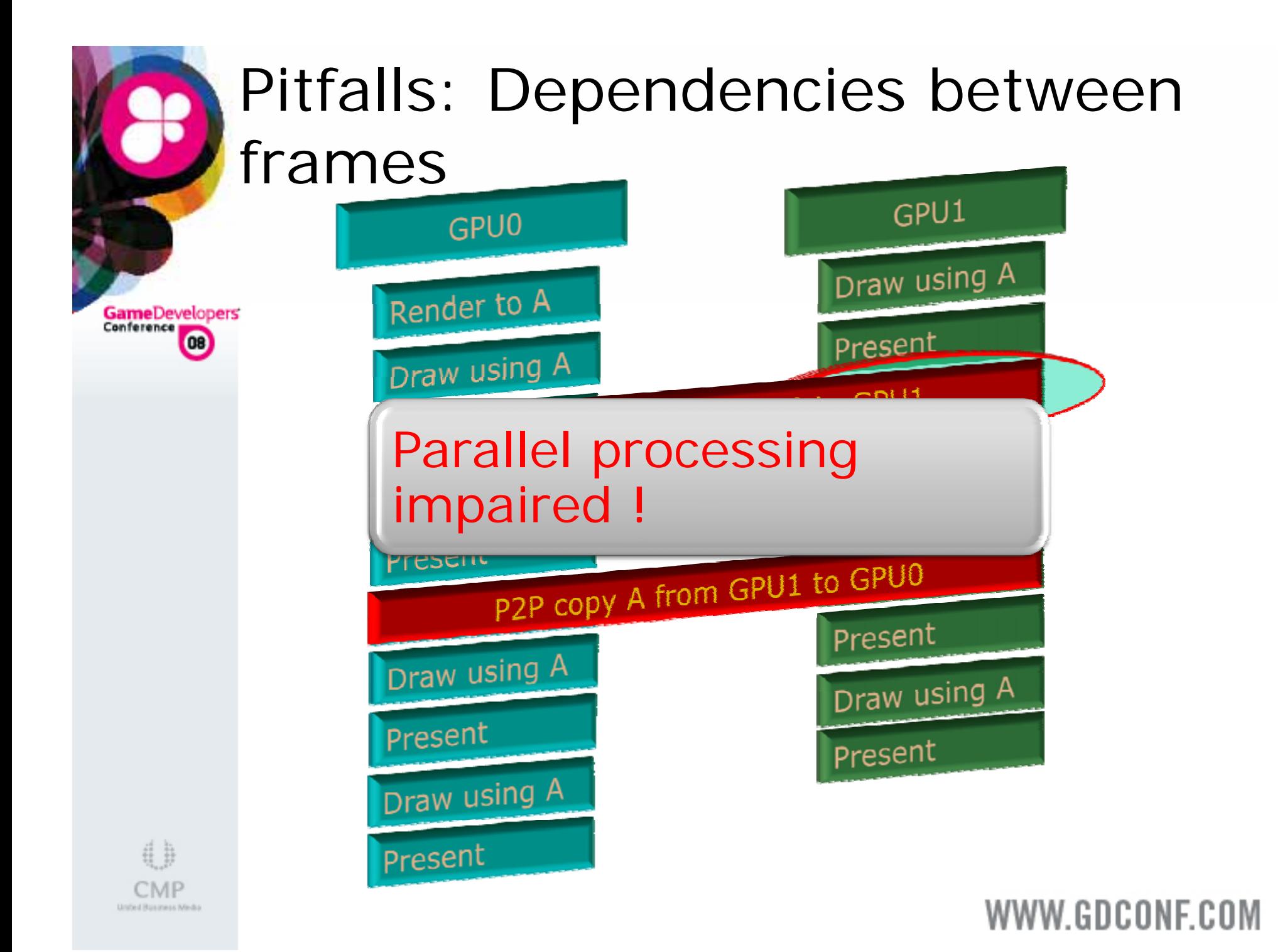

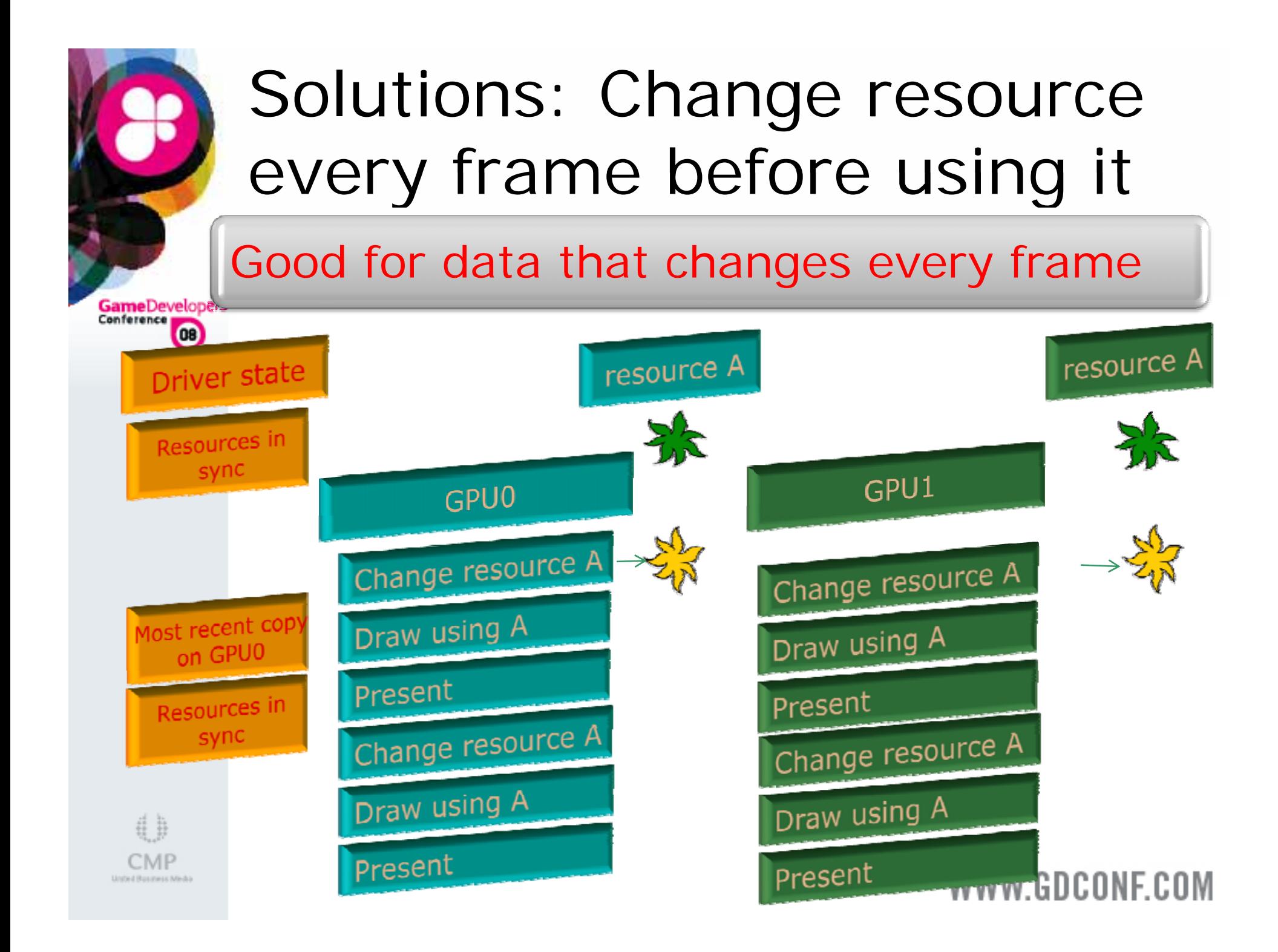

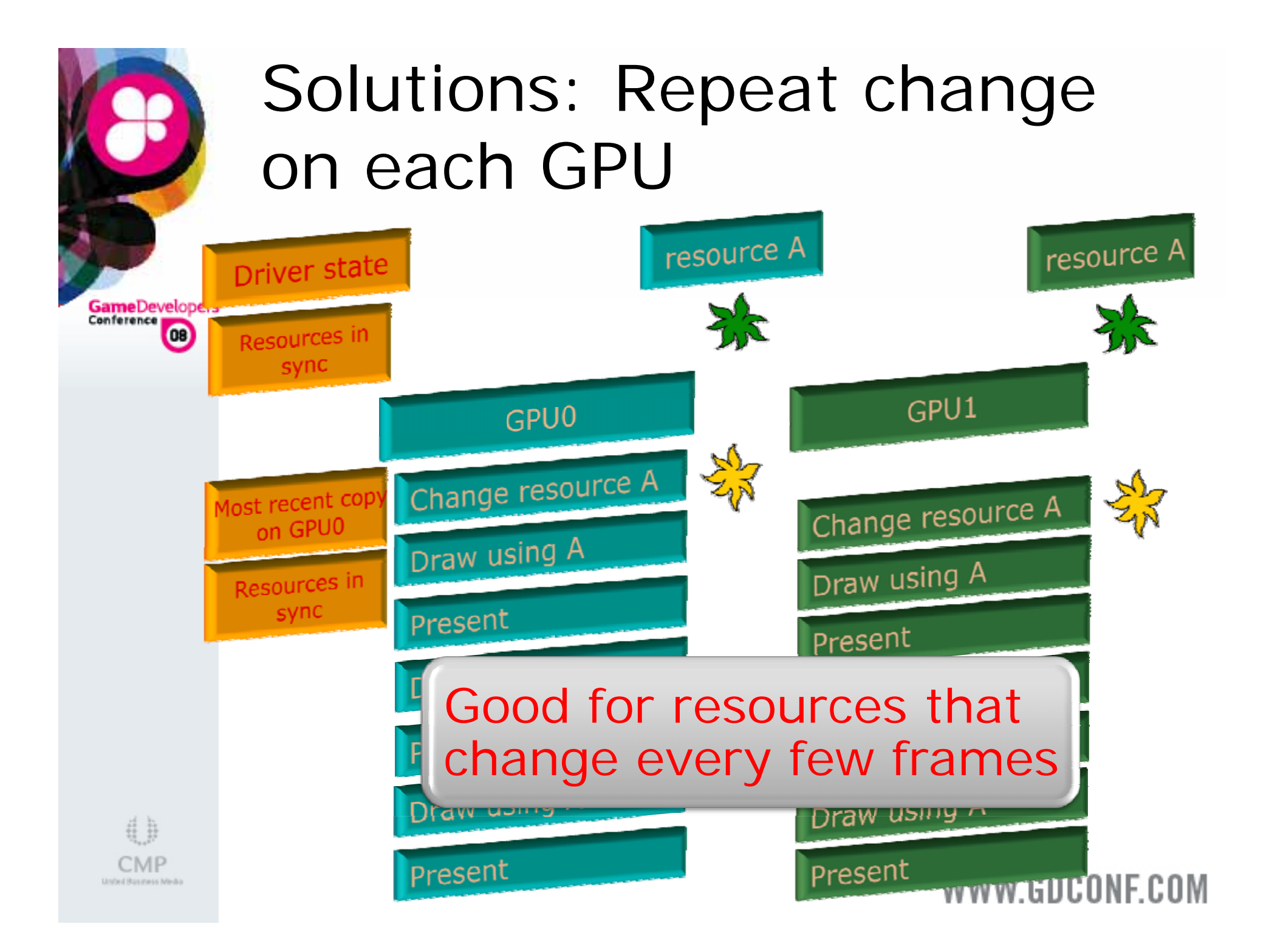

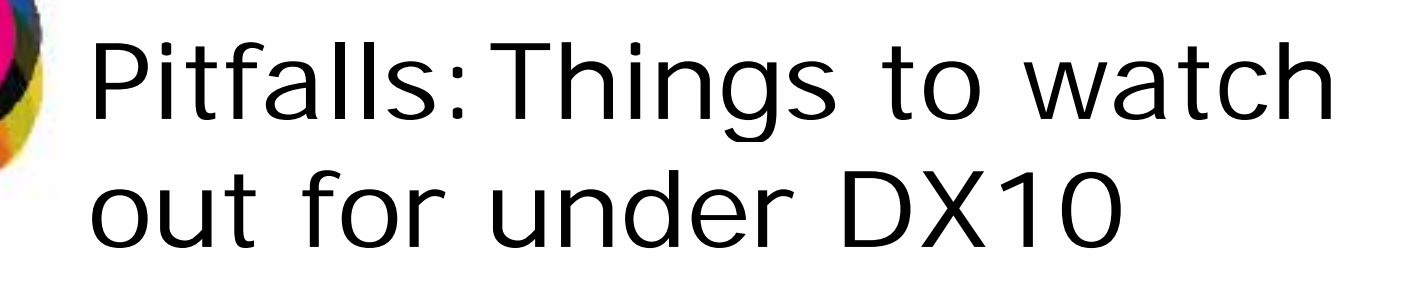

- 0 Drawing to vertex/index buffers
- <sup>3</sup> Stream output buffers
- $\bigodot$ CopyResource calls
- 0 CopySubresourceRegion calls
- 0 GenerateMips calls
- $\binom{1}{2}$ ResolveSubresource calls
- Do not use same resource as destination of both  $\binom{1}{2}$ Map(WRITE\_DISCARD) and CopyResource/CopySubresourceRegion callsWWW.GDCONF.COM

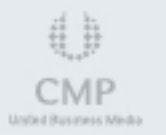

**Game**Developers<br><sup>Conference</sup>  $\bullet$ 

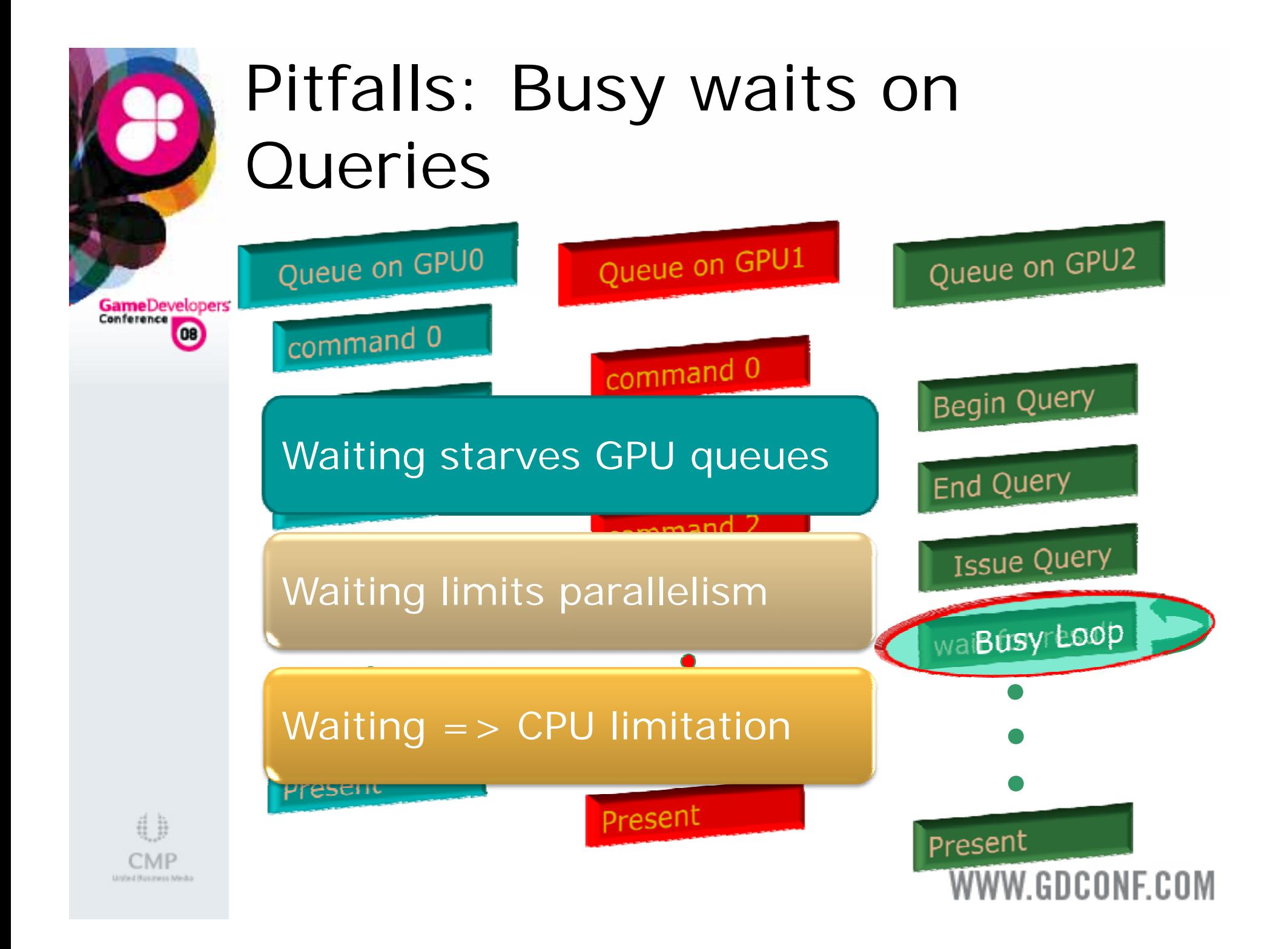

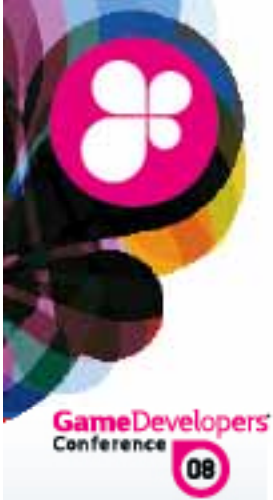

## Solutions for Queries

<sup>3</sup> Begin/End queries in same frame

**A Use N-GPU queries if used every** frame

**& Expect results starting N-GPU frames** after ending the query

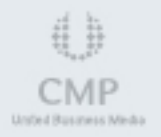

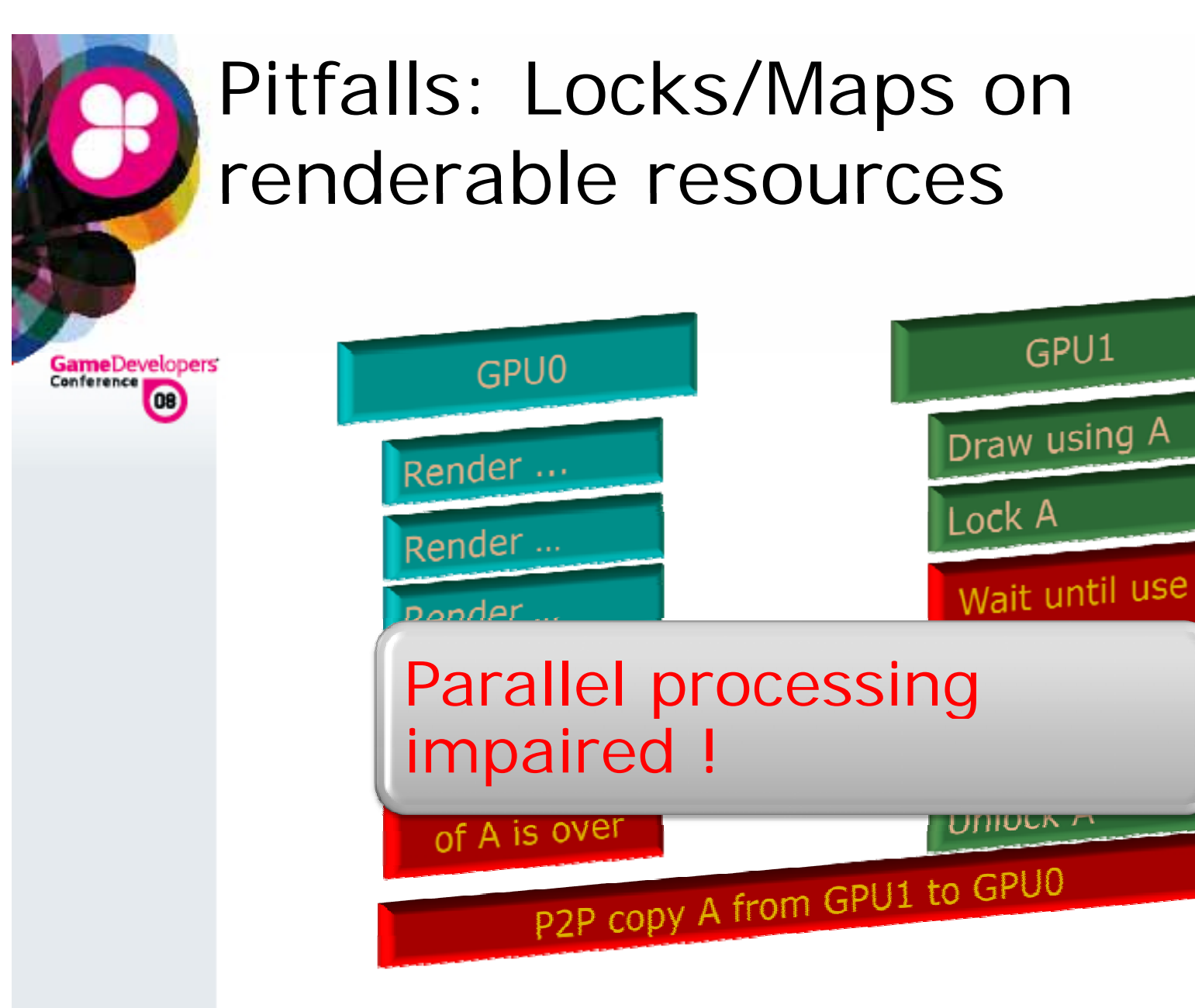

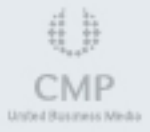

## Solutions/Pitfalls: Locks/Maps

Lock/Map flip-chain or render-able resources GameDevelopers

- **a.** On DX10 call UpdateXX() (copy from STAGING resources)
- $\binom{1}{2}$ **3** On DX9 blits are always better than locks
- $\mathbb{C}$ Use dynamic hint/CPU-flags at creation
- **... 8 Hint discard/no-overwrite during Lock/Map** 
	- **a** DX10: don't use discard a lot !!

Lock (DX9) static vertex/index buffers

3 Change happens only on one card  $\Rightarrow$  P2P copies

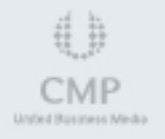

⋒

# Concluding Pitfalls & Solutions

**Game**Developers Conference  $\bullet$ 

- $\binom{1}{2}$ Not all AFR unfriendliness causes artifacts
- **.** One frame old data may be OK
- **..** Compatible AFR mode can't detect this
- **..**  $\odot$  Fixing invisible problems sacrifices perf.
- $\binom{1}{2}$  Never use shared resources on DX10
	- **(a)** No way to detect update by other app

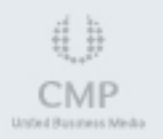

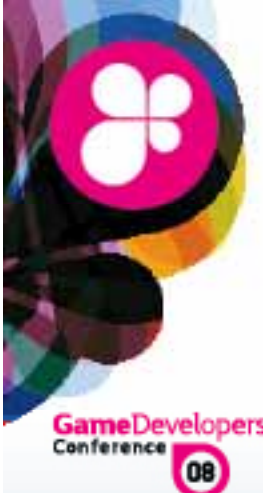

## Call to Action

GameDevelopers

- **& Use AMD / NVIDIA libraries to detect** MGPU topology
- **& Write AFR friendly rendering code**
- 0 Find out about your scaling
- **8 Talk to us if you do encounter problems**

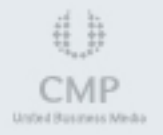

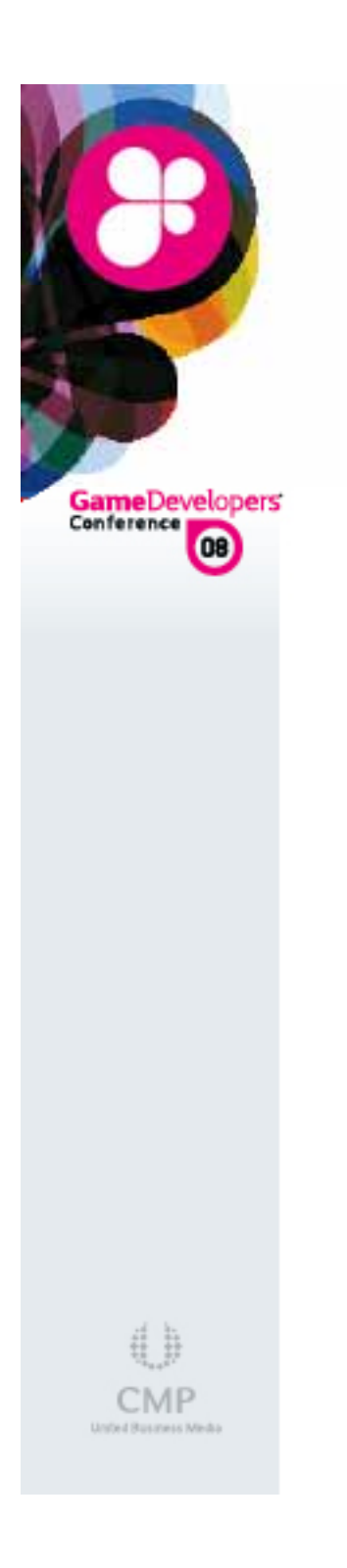

#### Questions?